# CRT-402<sup>Q&As</sup>

Certification Preparation for Platform App Builder

### Pass Salesforce CRT-402 Exam with 100% Guarantee

Free Download Real Questions & Answers PDF and VCE file from:

https://www.leads4pass.com/crt-402.html

100% Passing Guarantee 100% Money Back Assurance

Following Questions and Answers are all new published by Salesforce
Official Exam Center

- Instant Download After Purchase
- 100% Money Back Guarantee
- 365 Days Free Update
- 800,000+ Satisfied Customers

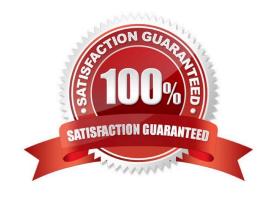

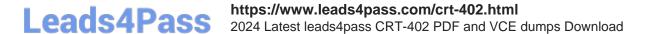

## **QUESTION 1** What determines whether a user can create a new record using a specific record type? A. Sharing B. Field level security C. Page layout D. Profile Correct Answer: D **QUESTION 2** Use the data import wizard when \_\_\_\_\_. (Choose three.) A. You need to load less than 50,000 records. B. The objects you need to import are supported by the wizard. C. You want to schedule regular data loads, such as nightly imports. D. You don\\'t need the import process to be automate. Correct Answer: ABD **QUESTION 3** Where custom buttons can be placed? (Choose 3) A. Web to case B. Record page C. Personal account

#### **QUESTION 4**

D. Related object

Correct Answer: BCD

Universal containers has a custom object that has a N:M relationship with opportunityLineItem carrying price and amount information. In order to compute total amounts and total prices per Opportunity using Rollup summary fields, what field type will you use.

- A. Crossobject
- B. Master-Detail

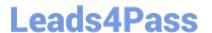

https://www.leads4pass.com/crt-402.html 2024 Latest leads4pass CRT-402 PDF and VCE dumps Download

| C. | Loo | kup |
|----|-----|-----|
|    |     |     |

D. Junction

Correct Answer: B

### **QUESTION 5**

To enable the Publisher Actions area on Page Layouts, navigate to \_\_\_\_\_\_.

- A. Setup | Customize | Actions | Settings
- B. Setup | Customize | Chatter | Settings
- C. Setup | Customize | | Settings
- D. Setup | Customize | Feeds | Settings

Correct Answer: B

CRT-402 PDF Dumps

CRT-402 VCE Dumps CRT-402 Exam Questions